# **Data for DExMA package**

## **Juan Antonio Villatoro-García** 1,2 **and Pedro Carmona-Sáez** <sup>∗</sup> 1,2

 $^1$ Department of Statistics and Operational Research. University of Granada <sup>2</sup>Bioinformatics Unit. GENYO, Centre for Genomics and Oncological Research

∗ [pedro.carmona@genyo.es](mailto:pedro.carmona@genyo.es)

#### **May 20, 2021**

packageVersionDExMAdata 1.0.0

### **Contents**

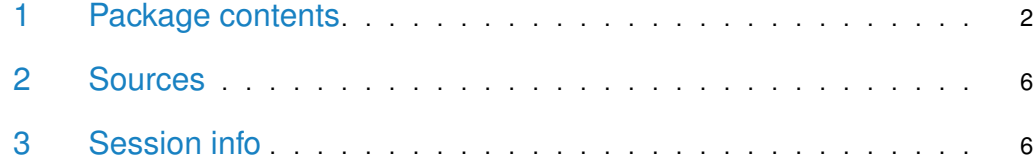

#### 1 Package contents

- <span id="page-1-0"></span>> library(DExMAdata)
- > data(IDsDExMA)
- > data(SynonymsDExMA)
- > data(avaliableIDs)
- > data(avaliableOrganism)
- > data(DExMAExampleData)

Firstly, **DExMAExampleData** contains the objects required to perform the **DExMA** package examples:

• **listMatrixEX**: a list of four expression matrices. The first two matrices contain 200 genes annotated in entrez and the other two contains 175 genes annotated in Offical Gene Symbol.

```
> class(listMatrixEX)
[1] "list"
> head(listMatrixEX$Study1)
          Sample1 Sample2 Sample3 Sample4
100859927 5.439524 6.253319 2.926444 4.4304023
8086 5.769823 5.971453 1.831349 4.0466288
8212 7.558708 5.957130 2.365252 3.4352889
65985 6.070508 7.368602 2.971158 3.7151784
729522 6.129288 5.774229 3.670696 3.9171749
13 7.715065 7.516471 1.349453 0.3390772
```
• **listPhenodatas**: a list of four phenodatas corresponding to the four expression matrices of the listMatrixEX object

```
> class(listPhenodatas)
[1] "list"
> head(listPhenodatas$Study1)
       condition gender organism race
Sample1 Diseased Female Homo Sapiens AA
Sample2 Diseased Female Homo Sapiens AA
Sample3 Healthy Female Homo Sapiens AA
Sample4 Healthy Female Homo Sapiens H
```
• **listExpressionSets**: a list of four ExpressionSets objects. It contains the same information as *listMatrixEX* and *listPhenodatas* objects.

```
> class(listExpressionSets)
[1] "list"
> listExpressionSets$Study1
ExpressionSet (storageMode: lockedEnvironment)
assayData: 200 features, 4 samples
  element names: exprs
```

```
protocolData: none
phenoData
  rowNames: Sample1 Sample2 Sample3 Sample4
 varLabels: condition gender organism race
 varMetadata: labelDescription
featureData: none
experimentData: use 'experimentData(object)'
Annotation:
```
• **ExpressionSetStudy5**: an ExpressionSet object similar to the ExpressionSets objects of listExpression

```
> class(ExpressionSetStudy5)
[1] "ExpressionSet"
attr(,"package")
[1] "Biobase"
> ExpressionSetStudy5
ExpressionSet (storageMode: lockedEnvironment)
assayData: 200 features, 6 samples
  element names: exprs
protocolData: none
phenoData
  rowNames: newSample1 newSample2 ... newSample6 (6 total)
  varLabels: condition gender organism race
  varMetadata: labelDescription
featureData: none
experimentData: use 'experimentData(object)'
Annotation:
```
**• maObjectDif**: the meta-analysis object (ObjectMA) created from the listMatrixEX adn phenodatas objects information. An ObjectMA is the object type used in the DExMA package. This type of object is better explained in the DExMA package.

```
> str(maObjectDif)
List of 4
$ Study1:List of 2
  ..$ mExpres : num [1:200, 1:4] 5.44 5.77 7.56 6.07 6.13 ...
  \ldots \ldots attr(*, "dimnames")=List of 2
  .. .. ..$ : chr [1:200] "100859927" "8086" "8212" "65985" ...
  .. .. ..$ : chr [1:4] "Sample1" "Sample2" "Sample3" "Sample4"
  ..$ condition: num [1:4] 1 1 0 0
 $ Study2:List of 2
  ..$ mExpres : num [1:200, 1:6] 4.37 5.94 5.29 5.69 5.73 ...
  .. ..- attr(*, "dimnames")=List of 2
 .. .. ..$ : chr [1:200] "100859927" "8086" "8212" "65985" ...
  .. .. ..$ : chr [1:6] "Sample5" "Sample6" "Sample7" "Sample8" ...
  ..$ condition: num [1:6] 1 1 1 0 0 0
 $ Study3:List of 2
  ..$ mExpres : num [1:175, 1:4] 4.5 7.24 6.04 4.96 6.15 ...
  .. ..- attr(*, "dimnames")=List of 2
```

```
.. .. ..$ : chr [1:175] "AAA4" "AAAS" "AABT" "AACS" ...
.. .. ..$ : chr [1:4] "Sample11" "Sample12" "Sample13" "Sample14"
..$ condition: num [1:4] 1 1 0 0
$ Study4:List of 2
 ..$ mExpres : num [1:175, 1:6] 5.37 5.04 6.84 6.94 6 ...
 \ldots \ldots attr(*, "dimnames")=List of 2
 .. .. ..$ : chr [1:175] "AAA4" "ADRACALIN" "AABT" "ACSF1" ...
 .. .. ..$ : chr [1:6] "Sample15" "Sample16" "Sample17" "Sample18" ...
 ..$ condition: num [1:6] 1 1 1 0 0 0
```
• **maObjetc**: an ObjectMA after setting all the studies of maObjectDif in Official Gene Symbol annotation.

```
> str(maObject)
List of 4
 $ Study1:List of 2
  ..$ mExpres : num [1:144, 1:4] 5.44 5.77 7.56 6.07 6.13 ...
  .. ..- attr(*, "dimnames")=List of 2
  .. .. ..$ : chr [1:144] "AAA4" "AAAS" "AABT" "AACS" ...
  .. .. ..$ : chr [1:4] "Sample1" "Sample2" "Sample3" "Sample4"
  ..$ condition: num [1:4] 1 1 0 0
 $ Study2:List of 2
  ..$ mExpres : num [1:144, 1:6] 4.37 5.94 5.29 5.69 5.73 ...
  .. ..- attr(*, "dimnames")=List of 2
  .. .. ..$ : chr [1:144] "AAA4" "AAAS" "AABT" "AACS" ...
  .. .. ..$ : chr [1:6] "Sample5" "Sample6" "Sample7" "Sample8" ...
  ..$ condition: num [1:6] 1 1 1 0 0 0
 $ Study3:List of 2
  ..$ mExpres : num [1:175, 1:4] 6.37 6.28 4.59 4.6 4.59 ...
  \ldots \ldots attr(*, "dimnames")=List of 2
  .. .. ..$ : chr [1:175] "AARS1" "AATF" "ABCC2" "ABCD1P4" ...
  .. .. ..$ : chr [1:4] "Sample11" "Sample12" "Sample13" "Sample14"
  ..$ condition: num [1:4] 1 1 0 0
 $ Study4:List of 2
  ..$ mExpres : num [1:175, 1:6] 5.79 5.59 4.61 4.6 4.63 ...
  .. ..- attr(*, "dimnames")=List of 2
  .. .. ..$ : chr [1:175] "AARS1" "AATF" "ABCC2" "ABCD1P4" ...
  .. .. ..$ : chr [1:6] "Sample15" "Sample16" "Sample17" "Sample18" ...
  ..$ condition: num [1:6] 1 1 1 0 0 0
```
On the other hand, **IDsDExMA** and **SynonymsDExMA** are the neccessary objects to be able to apply the  $allSample()$  function of the package  $DExMA$ .

**IDsDExMA** is a dataframe that contains the equivalences between the different types of IDs. It also contains a column with the organism to which the annotation refers.

```
> class(IDsDExMA)
```

```
[1] "data.frame"
```

```
> length(IDsDExMA)
```

```
[1] 4
```

```
> names(IDsDExMA)
[1] "GeneSymbol" "Entrez" "Ensembl" "Organism"
> head(IDsDExMA$Entrez)
[1] "53288" "27777" "27778" "71661" "76253" "78297"
> head(IDsDExMA$Genesymbol)
NULL
> class(SynonymsDExMA)
[1] "data.frame"
> head(SynonymsDExMA)
      Name GeneSymbol Organism
1 A1m Pzp Mus musculus
2 AI893533 Pzp Mus musculus
4 MAM Pzp Mus musculus
5 Pzp Pzp Mus musculus
9 Nat-2 Aanat Mus musculus
10 AA-NAT Aanat Mus musculus
```
**SynonymsDExMA** is a data.frame of 3 columns that contains other possible names that a gene can have in a organism and its equivalent annotation in Official Gene Symbol.

> class(SynonymsDExMA)

[1] "data.frame"

> head(SynonymsDExMA)

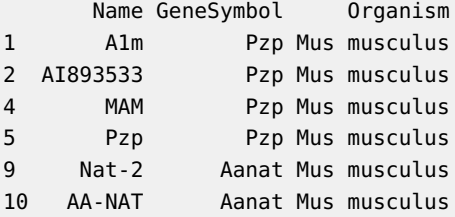

**avaliableIDs** is a character vector that contains the different IDs that are avaliable to use in allSameID function. It is recommended to look this object before making use of allSameID function.

> avaliableIDs

[1] "Entrez" "Ensembl" "GeneSymbol"

**avaliableOrganism** is a character vector that contains the different organism that are avaliable to use in allSameID function. Like **avaliableIDs** object, it is recommended to look this object before making use of allSameID function.

> avaliableOrganism

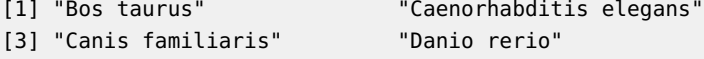

```
[5] "Drosophila melanogaster" "Gallus gallus"
[7] "Homo sapiens" "Mus musculus"
[9] "Rattus norvegicus" "Arabidopsis thaliana"
[11] "Saccharomyces cerevisiae" "Escherichia coli"
```
#### <span id="page-5-0"></span>2 Sources

**listMatrixEX**, **lisPhenodatas**, **listExpressionSets** and **ExpressionSetStudy5** example objects are synthetic.

The **maObjectDif** example object have been created after applying createObjectMA() function from **DExMA** package to listMatrixEX and listPhenodatas objects.

The **maObject** example object have been obtained after applying allSameID() function from **DExMA** package to maObjectDif

<span id="page-5-1"></span>**IDsDExMA** and **SynonymsDExMA** objects have been constructed using the information avaliable in NCBI GEO [\[1\]](#page-6-0) and in the NCBI's gene database [\[2\]](#page-6-1)

#### 3 Session info

```
R version 4.1.0 (2021-05-18)
Platform: x86_64-pc-linux-gnu (64-bit)
Running under: Ubuntu 20.04.2 LTS
Matrix products: default
BLAS: /home/biocbuild/bbs-3.13-bioc/R/lib/libRblas.so
LAPACK: /home/biocbuild/bbs-3.13-bioc/R/lib/libRlapack.so
locale:
 [1] LC_CTYPE=en_US.UTF-8 LC_NUMERIC=C
 [3] LC_TIME=en_US.UTF-8 LC_COLLATE=C
 [5] LC_MONETARY=en_US.UTF-8 LC_MESSAGES=en_US.UTF-8
 [7] LC_PAPER=en_US.UTF-8 LC_NAME=C
 [9] LC_ADDRESS=C LC_TELEPHONE=C
[11] LC_MEASUREMENT=en_US.UTF-8 LC_IDENTIFICATION=C
attached base packages:
[1] stats graphics grDevices utils datasets methods base
other attached packages:
[1] DExMAdata_1.0.0
loaded via a namespace (and not attached):
 [1] BiocManager_1.30.15 compiler_4.1.0 BiocStyle_2.20.0
 [4] parallel_4.1.0 htmltools_0.5.1.1 tools_4.1.0
 [7] yaml_2.2.1 Biobase_2.52.0 rmarkdown_2.8
[10] knitr_1.33 BiocGenerics_0.38.0 digest_0.6.27
[13] xfun_0.23 rlang_0.4.11 evaluate_0.14
```
### **References**

- <span id="page-6-0"></span>[1] Barret T., Wilhite S., Ledoux P. and et al. NCBI GEO: archive for functional genomics data sets–update Nucleic Acids Research, 991-995, 2013 <https://doi.org/10.1093/nar/gks1193>
- <span id="page-6-1"></span>[2] Database resources of the National Center for Biotechnology information Nucleic Acids Research, volume 47, Pages D23–D28, 2019 <https://doi.org/10.1093/nar/gky1069>